## Errata: FYSOS: Media Storage Devices 1st Edition Dated: 31 Oct 2023

Page 3-9: Table 3-7:

The  $0 \times 9E$  command should be  $0 \times 8E$ , and ignore the line with command  $0 \times 1E$ .

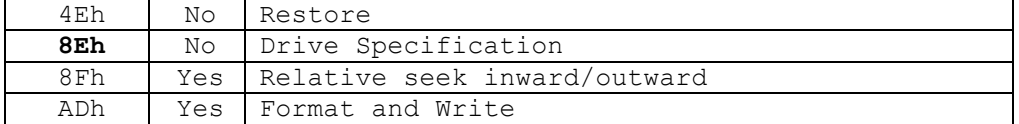

Page 5-1: First paragraph:

It is older drives that only supported ATA while newer drives support the ATAPI interface. The controller doesn't care either way since it only passes data on to the drive.

Table 5-7: Bit 6 is zero when a write is being performed.

Page 5-9: Second to last paragraph and code block should read:

The ATA specification states that you should read the ATA\_ERROR register just after the reset, and states that the device shall clear bit 7 in the ATA\_ERROR register and clear bits 6, 5, 4, 3, 2, and 0 in the ATA\_STATUS register.

if ((inp(base + ATA ERROR) &  $0x80$ ) != 0) return FALSE;

Page 5-11: Added the two notes below:

CFA mode is used for Compact Flash cards and may use 8-or 16-bit reads and writes. Transfers of 8-bits were used on older hardware and may require a newer model to issue a Set Feature command to revert back to 8-bit transfers. More modern CFA cards may already be set to 16-bit transfers after reset.

The original CMD-640 and RZ-1000 IDE chips had a bug that would cause data corruption when aggressive acceleration was used.

Page 8-1: Paragraph 4: Should be Request Sense command, not Sense Mode command.

Page 8-4: Added the following note box:

Now wait for the drive to not by busy and the DRQ bit to become set and read or write the expected count of bytes.

If your code uses interrupts instead of polling, you will need to wait for an interrupt after sending the packet and before transferring the data.

That's it. With this type of command, ...

Page 9-7: Offset 03h and 0Ah should be 1 byte in size, not 2:

| The DMA Bus Master Registers |      |              |      |                                  |
|------------------------------|------|--------------|------|----------------------------------|
| Name                         | Off  | Size         | Type | Description                      |
| Channel 0                    |      |              |      |                                  |
| BM0 COMMAND                  | 00h  | 1            | R/W  | Command Register (Primary Bus)   |
| BM0 RESV0                    | 01h  | $\mathbf{1}$ | n/a  | Device Specific (Reserved)       |
| BMO STATUS                   | 02h  | 1            | R/WC | Status Register (Primary Bus)    |
| BM0 RESV1                    | 03h  | 1            | n/a  | Device Specific (Reserved)       |
| <b>BMO ADDRESS</b>           | 04h  | 4            | R/W  | Address Register (Primary Bus)   |
| Channel 1                    |      |              |      |                                  |
| BM1 COMMAND                  | 08h  | 1            | R/W  | Command Register (Secondary Bus) |
| BM1 RESV0                    | 0.9h | 1            | n/a  | Device Specific (Reserved)       |
| BM1 STATUS                   | 0Ah  | 1            | R/WC | Status Register (Secondary Bus)  |
| BM1 RESV1                    | 0Bh  | 1            | n/a  | Device Specific (Reserved)       |
| <b>BM1 ADDRESS</b>           | 0Ch  | 4            | R/W  | Address Register (Secondary Bus) |

Table 9-1: The DMA Bus Master Registers

Page 9-14: Added the following paragraph:

## **Waiting for DMA Transfers**

For PIO transfers, after sending the command, you can use the ata wait() function as described in Listing 9-2. However, for Bus Master DMA transfers, the specification states a little different technique is used.

When waiting for PIO transfers, you wait for the BSY bit to become clear and the DRQ bit to become set before you read or write to the disk's data register. For DMA transfers, the controller will clear the BSY bit and set the DRQ bit, or it will set the BSY bit and clear the DRQ bit. You have to watch for both indicators then wait for and interrupt to fire for the indication of a completed transfer.

ක

I think the idea of setting the BSY bit and clearing the DRQ bit is backwards to what should happen, though you have to watch for it anyway since it is in the specification.

Page 3 Errata: FYSOS: Media Storage Devices

Page 9-14: Added the following note:

One more thing to know about interrupts. On a read command, command 0x20 for example, when interrupts and PIO are used, the controller will fire an interrupt after the command is sent and before the reading of the sector. This is to show that it is ready for you to start reading the sector.

```
Please change the read pci() and write pci() functions in pci.h to the
following:
// read from the pci config space
bit32u read_pci(const bit8u bus, const bit8u dev, const bit8u func,
                                      const bit8u port, const bit8u len) {
   bit32u ret;
  const bit32u val = 0x80000000 |
    (bus << 16) |
     (dev << 11) |
    (func \lt\lt 8) |
     (port & 0xFC);
  outportl(PCI ADDR, val);
  ret = (inport1(PCI DATA) >>((port & 3) * 8)) & (0xFFFFFF) >> ((4-len) * 8));return ret;
}
// write to the pci config space
void write pci(const bit8u bus, const bit8u dev, const bit8u func,
                       const bit8u port, const bit8u len, bit32u value) {
  bit.32u val = 0 \times 800000000 |
    (bus \lt\lt 16) |
    (\text{dev} << 11) |
    (func \lt\lt 8) |
     (port & 0xFC);
  outportl(PCI ADDR, val);
   // get current value
  val = inportl(PCI DATA);
   // make sure value is of 'len' size
  value &=(0xFFFFFFFFF) (4-\text{len}) * 8);
   // mask out new section
  if (len < 4) {
  val &=(0xFFFFFFFF << (len * 8));
```

```
 val |= value;
   } else
    val = value;
 outportl(PCI DATA, val);
}
```
In the HDC TYPE.CPP file, under the ata device reset() function, please add the following line, marked with a '+' below:

```
 if ((error & 0x80) || (status & 0x7D))
  return FALSE;
```

```
 // force a select next time since we reset the controller above
 cur selected = 0xFF;
+ ata select drv(cntrlr->base, drv, 0, 0);
```

```
bit8u count = inportb(cntrlr->base + ATA SECTOR COUNT);
bit8u number = inportb(cntrlr->base + ATA SECTOR NUMBER);
if ((count == 1) & 2 ( (number == 1)) {
```
Also, I found a few errors in the atapitx packet rx data() function. Please email me and I will send you the new function code.

Page 8-4: Add the following note to the last of the page:

Please note that the amount you place in the ATA\_LBA\_MID\_BYTE and ATA\_LBA\_HIGH\_BYTE registers is the amount of bytes to transfer per DRQ assertion. i.e.: The count of bytes to transfer per loop you check for data ready, usually the size of a sector.

Page 10-8: Add the following note to the last of the page:

Even though a device may show that it supports the default mode of Multiword, mode 2 DMA, as shown in the source code accompanying this book, I have found that some devices will not revert back to this mode when Ultra-DMA is supported. Therefore, if UDMA is supported, try setting to the highest mode allowed. However, please note that this does not guarantee that it will work at that mode if your PCI(e) doesn't support that mode.

## **hdc\_type.cpp:**

I have been told that some releases of the hdc\_type.cpp file on the ISO may have the following line of code at or around line 101.

return 0;

This is by mistake. It was a test run that should have been fixed before release. If this line is present, please comment or remove.